## Realizamos las operaciones y después en la sopa de números buscamos la operación junto con el resultado.

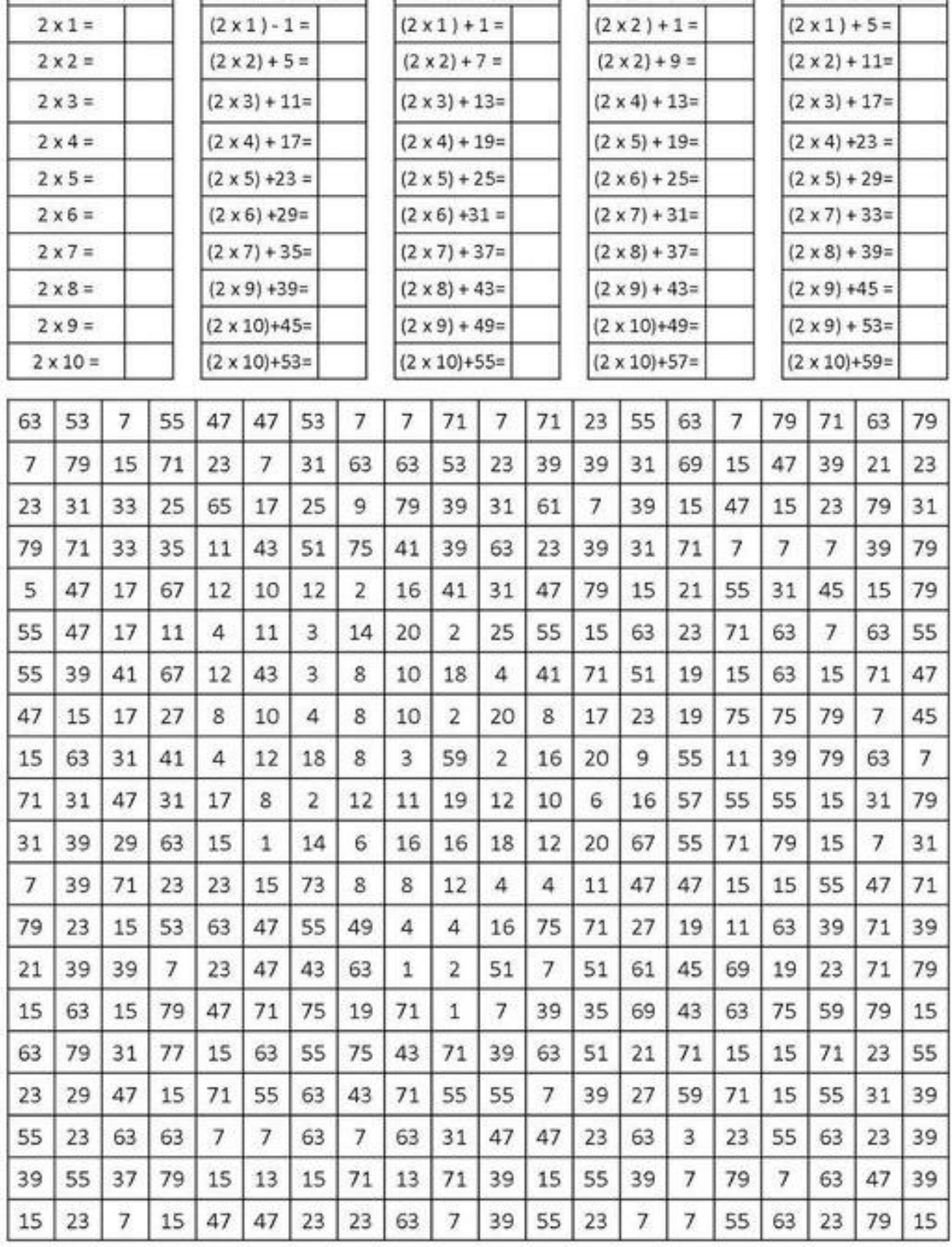